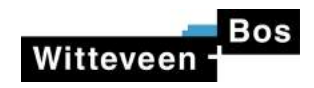

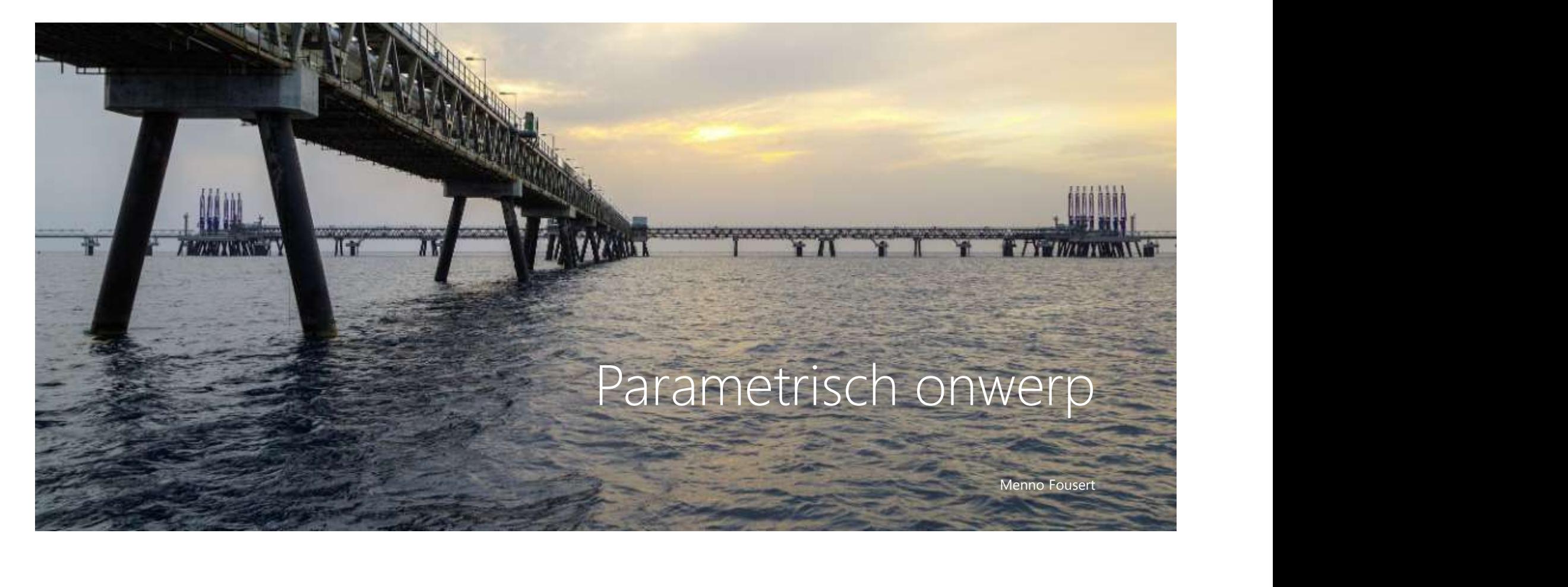

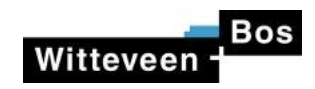

# Witteveen - Bos<br>Parametric design – What does it mean?<br>- create a design solely based on a set of parameters Witteveen <sup>Bos</sup><br>Parametric design – What does it mean?<br>- create a design solely based on a set of parameters<br>- all disciplines are using the same set of parameters<br>- automated control of design calculations from the databa Witteveen **ECOS**<br> **Parametric design – What does it mean?**<br>
- create a design solely based on a set of parameters<br>
- all disciplines are using the same set of parameters<br>
- automated control of design calculations from the Vitteveen Post Control of design - What does it mean?<br>
- create a design solely based on a set of parameters<br>
- all disciplines are using the same set of parameters<br>
- automated control of design calculations from the data

- 
- 
- 

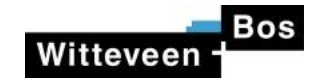

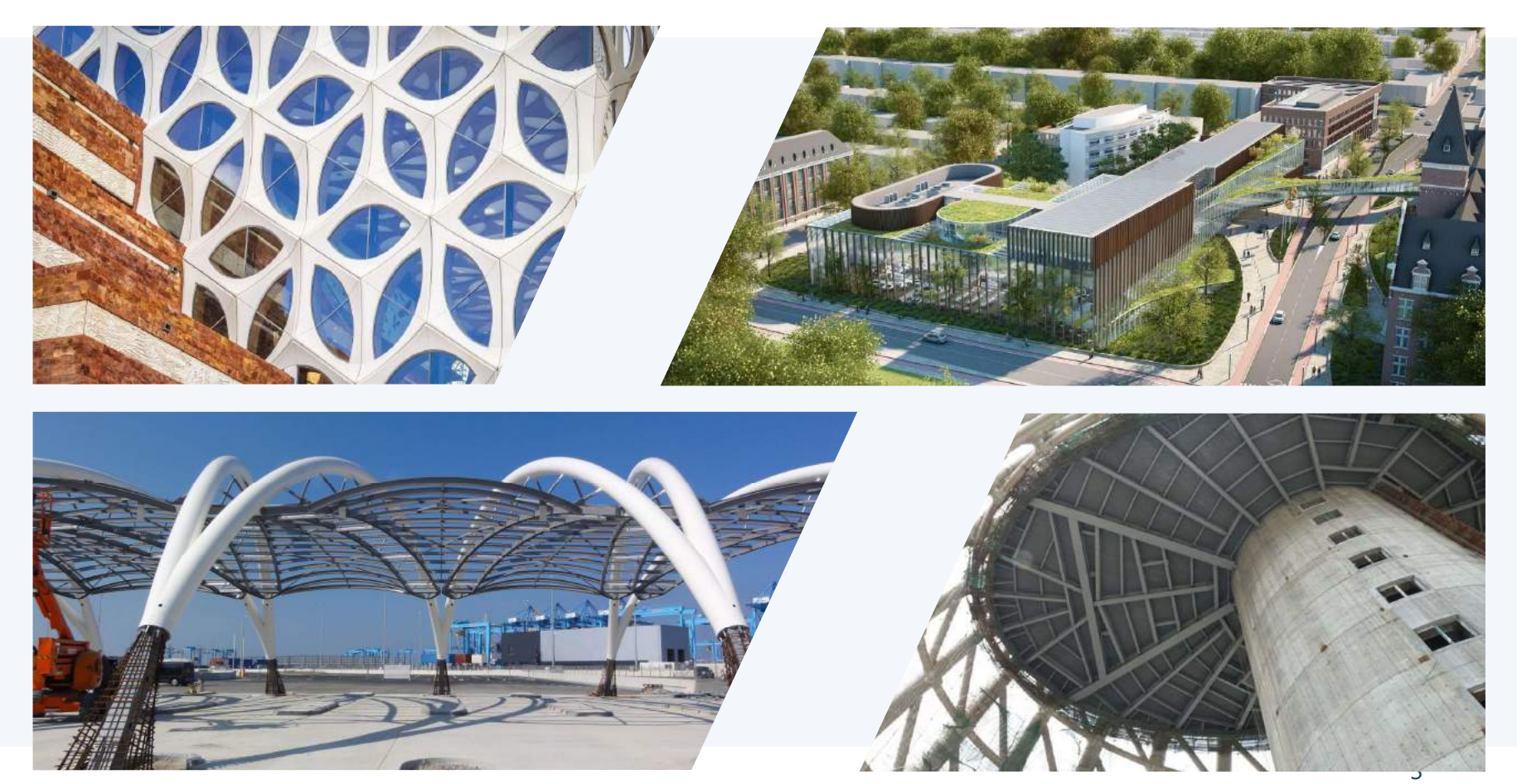

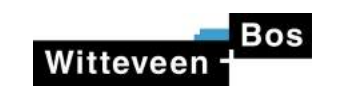

# Parametrisch ontwerpen

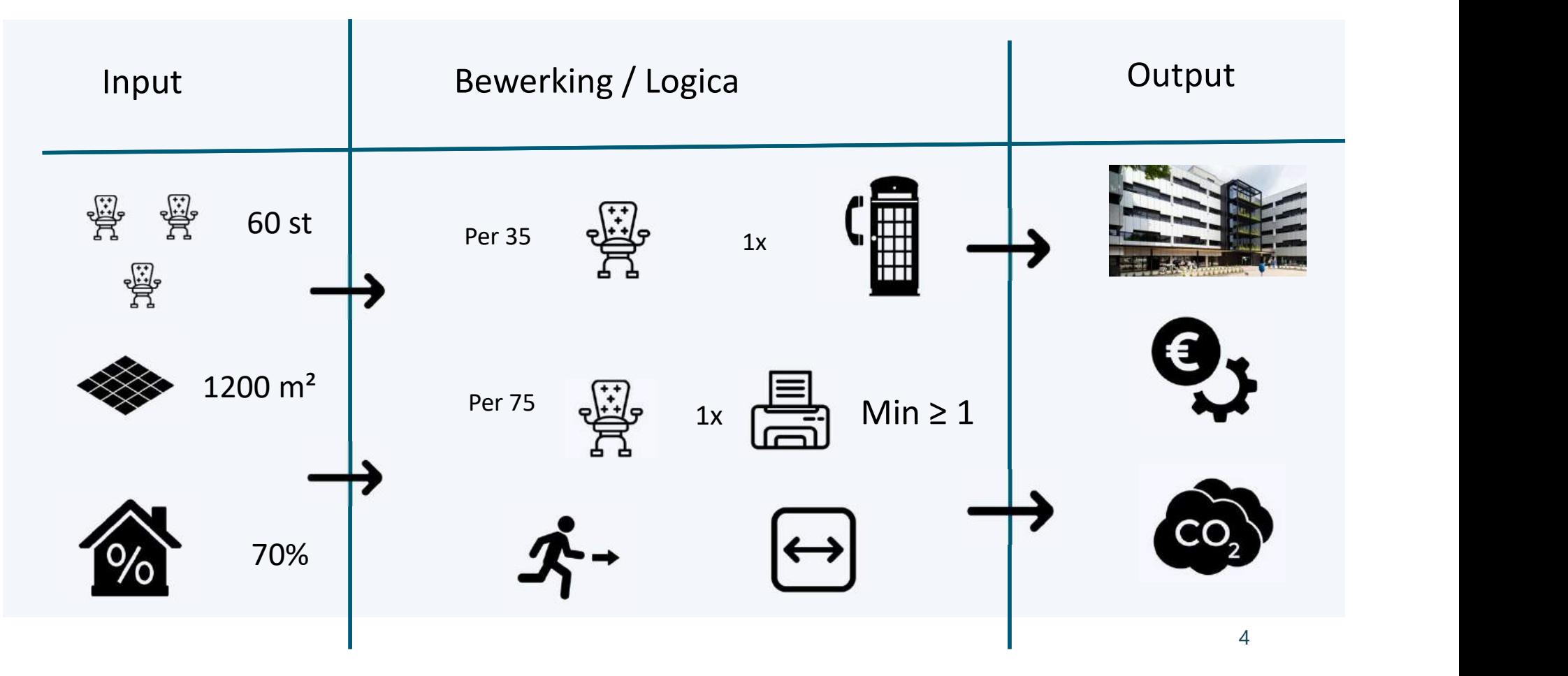

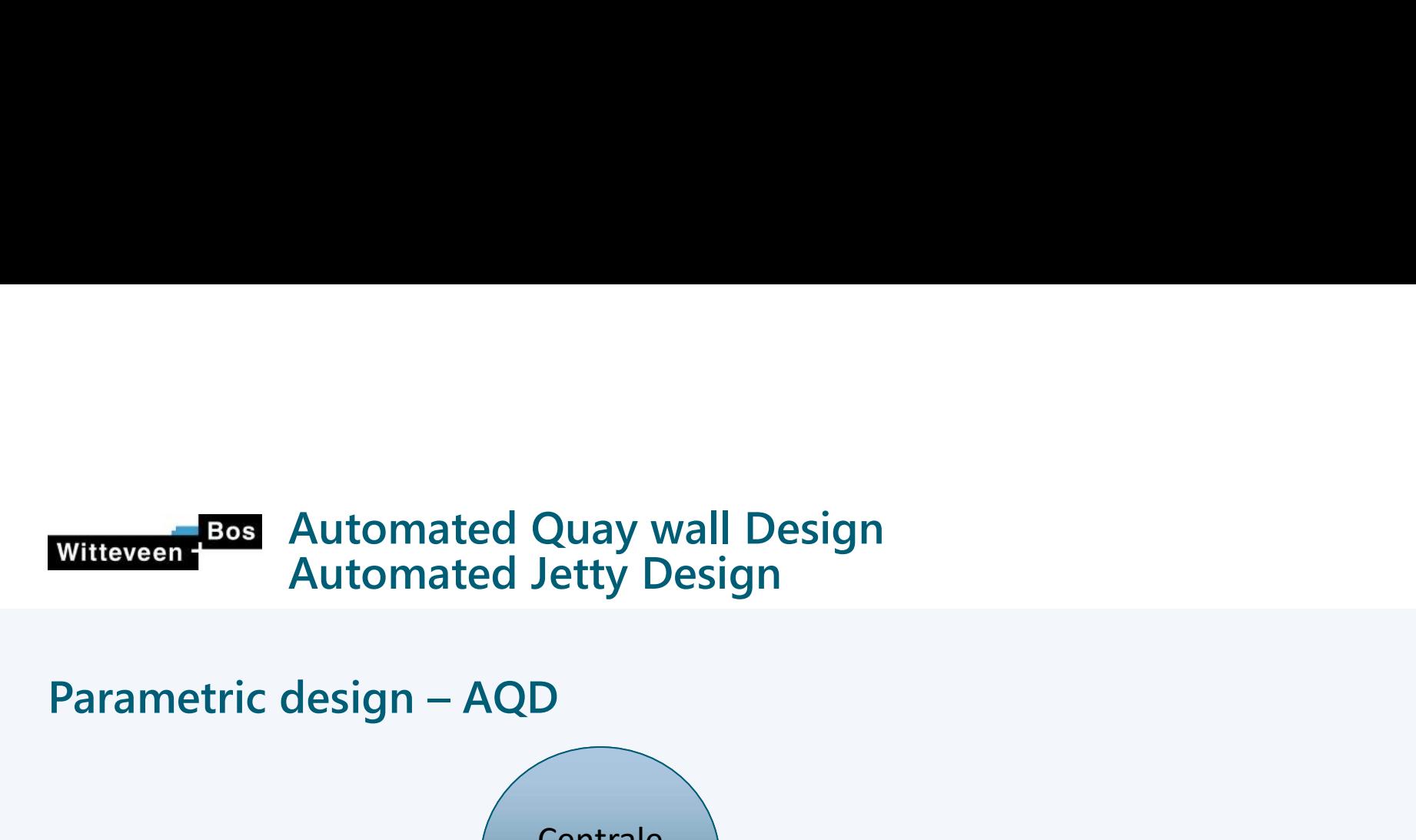

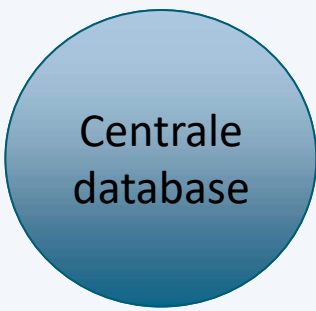

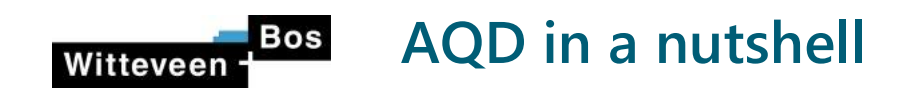

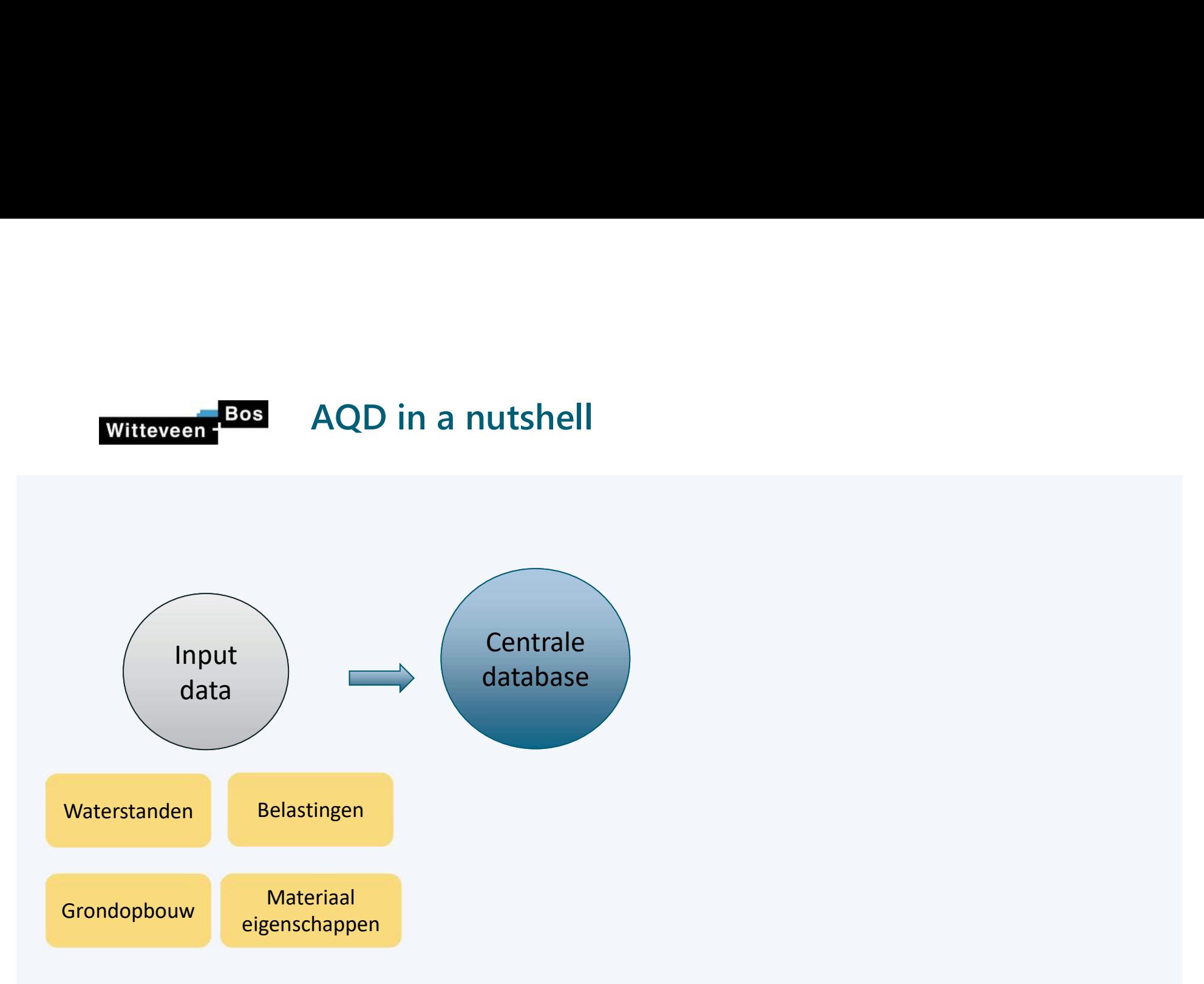

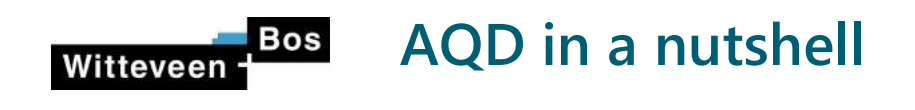

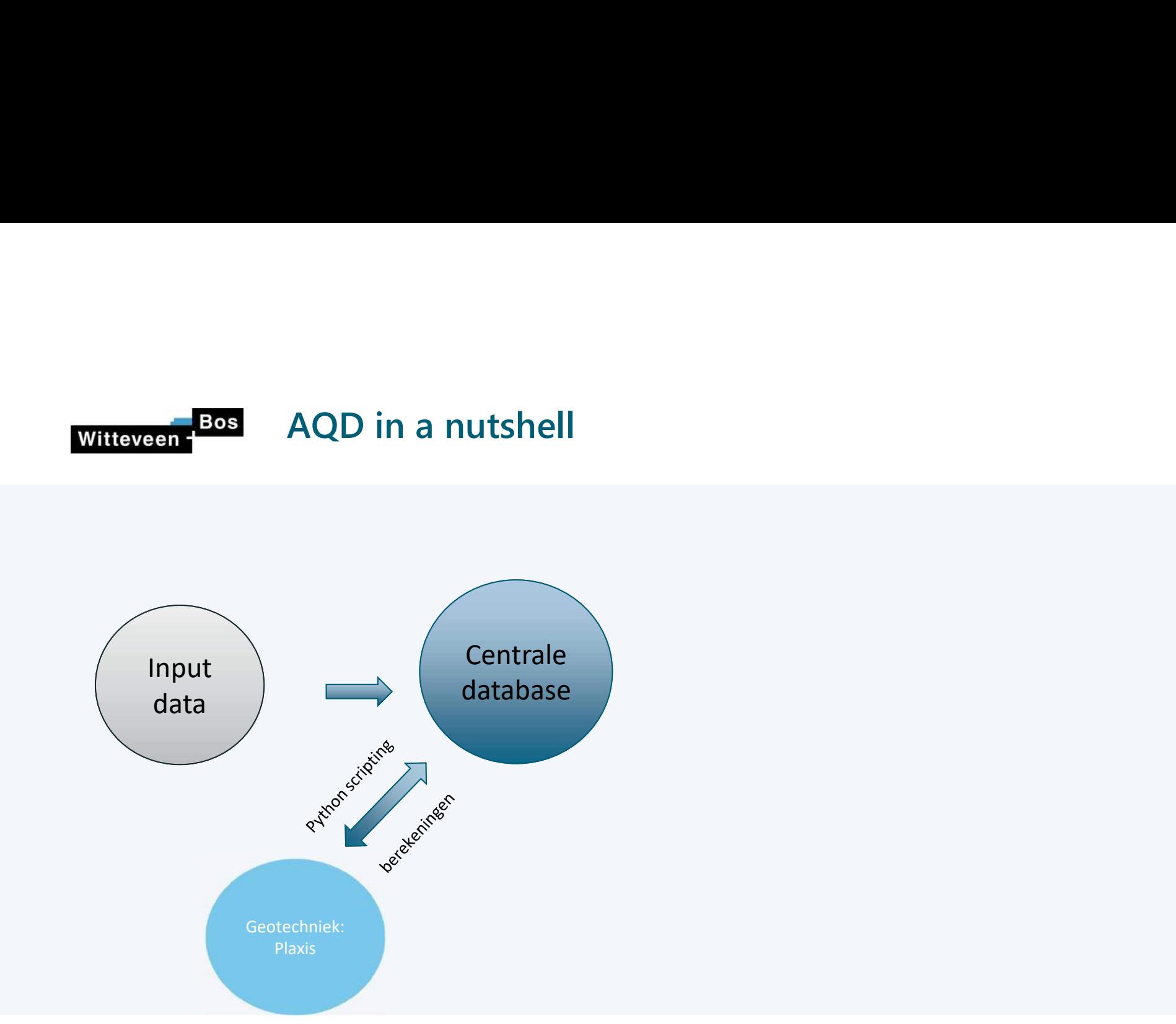

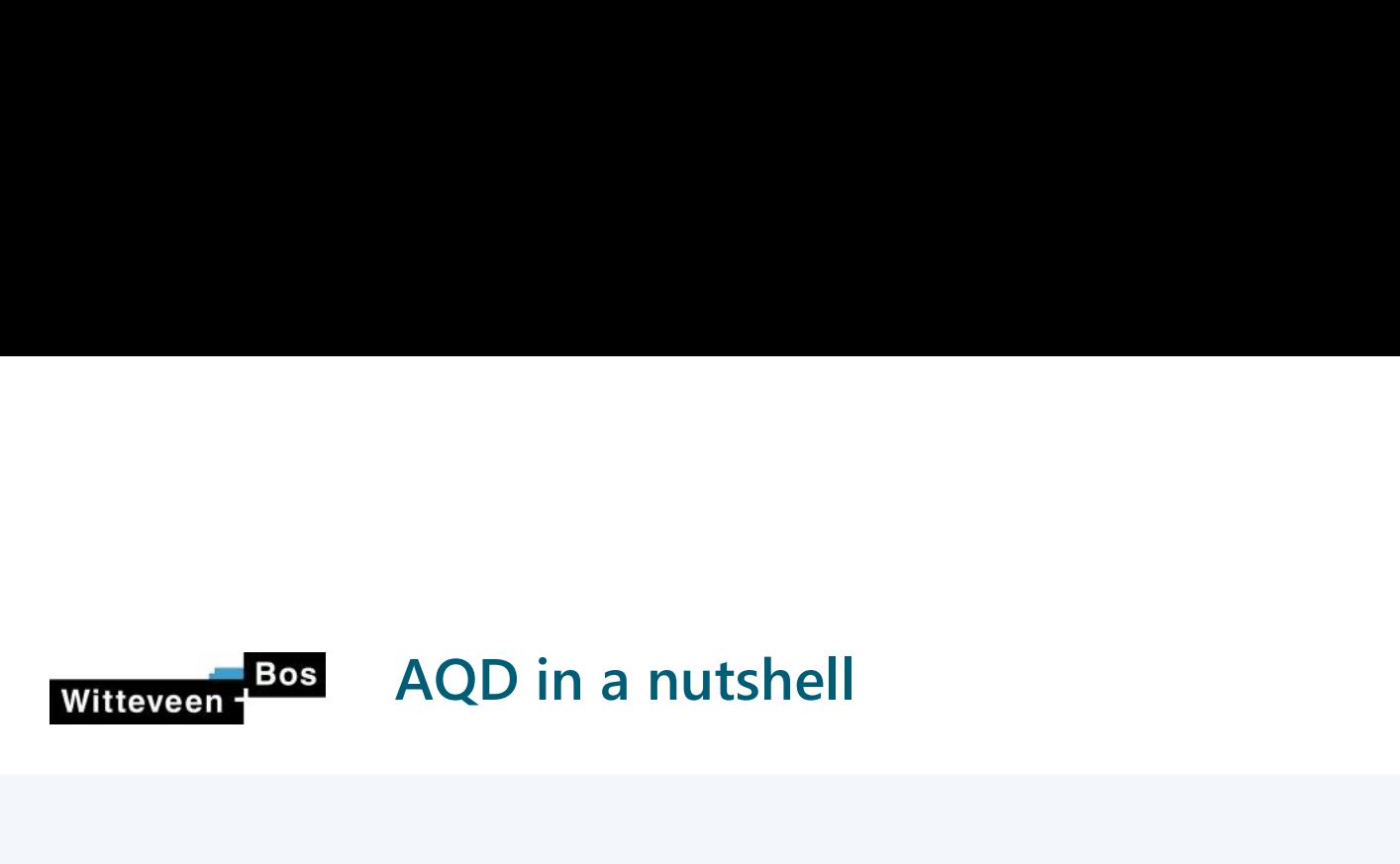

### Ondergrond Randvoorwaarden

Materialen 1999 | Niveaus (bodem, water) | 1999 | 1999 Bodemopbouw | | Belastingen (terrein, kraan, bolder) | | Veranker Belastingcombinaties

## **Constructies**

Verankerde damwand

Verankerde combiwand

Ontlastvloer (L-muur) op palen

…

Dek op palen

Plaxis model

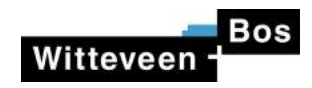

## Subsoil characterisation

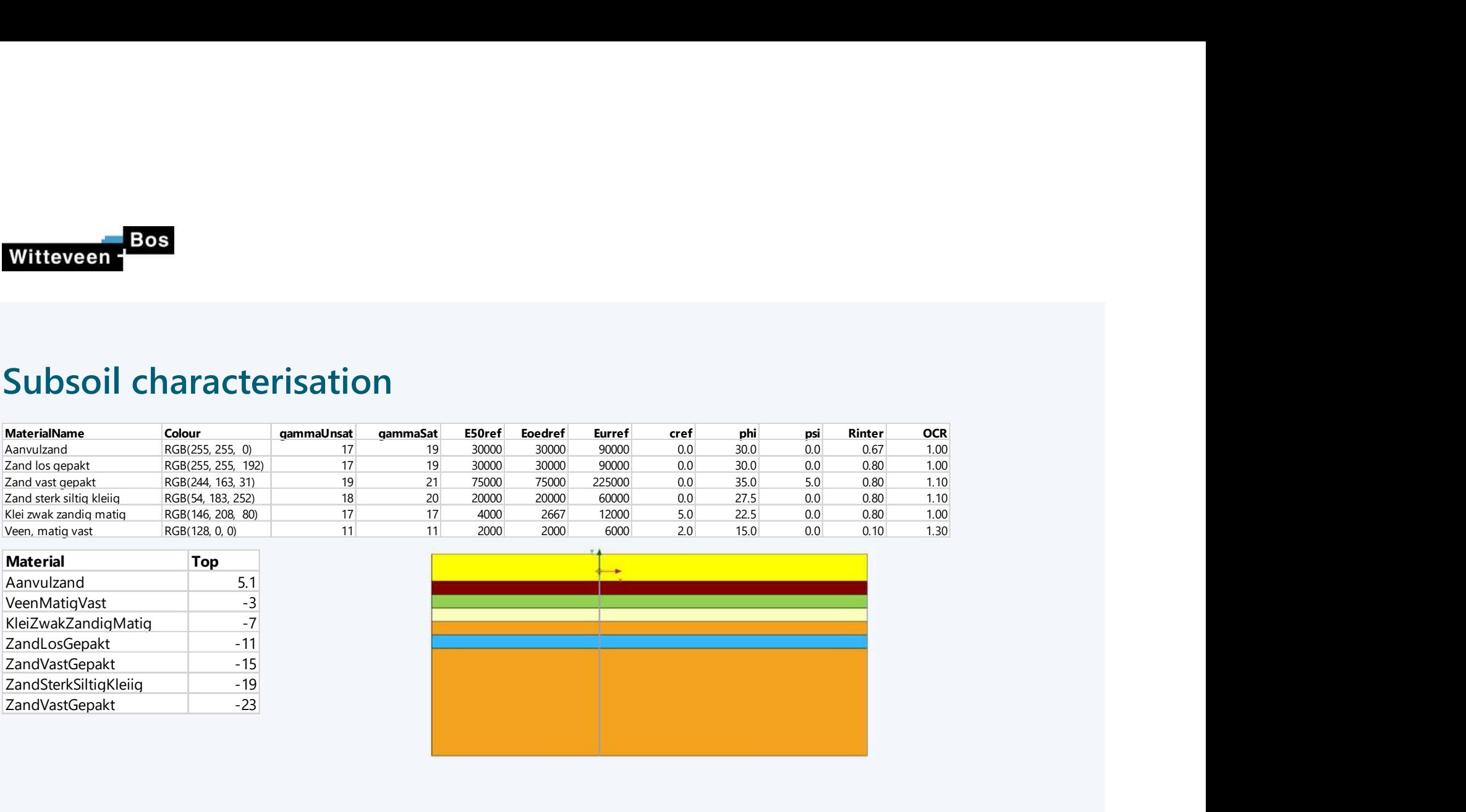

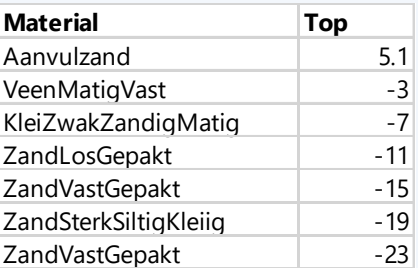

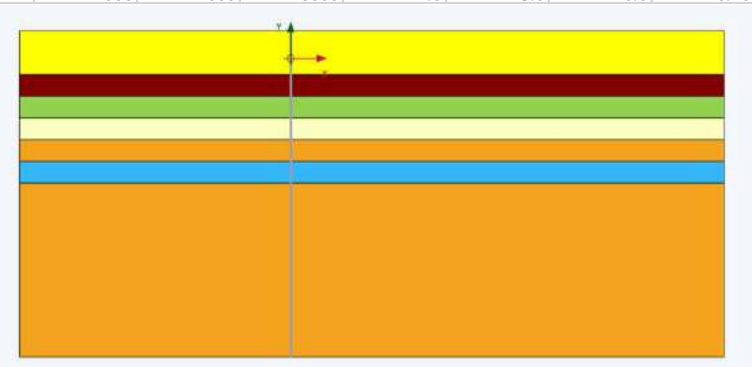

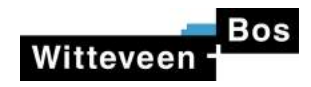

## Structural elements

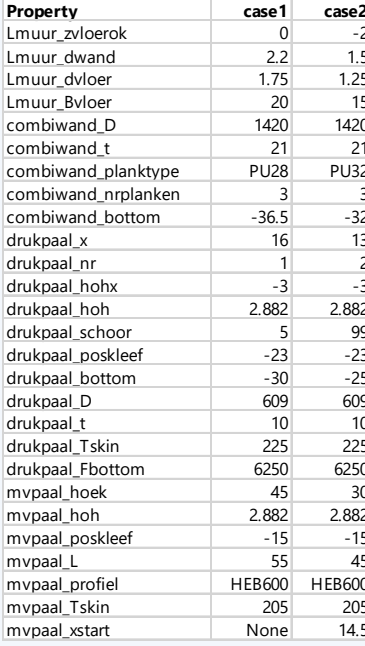

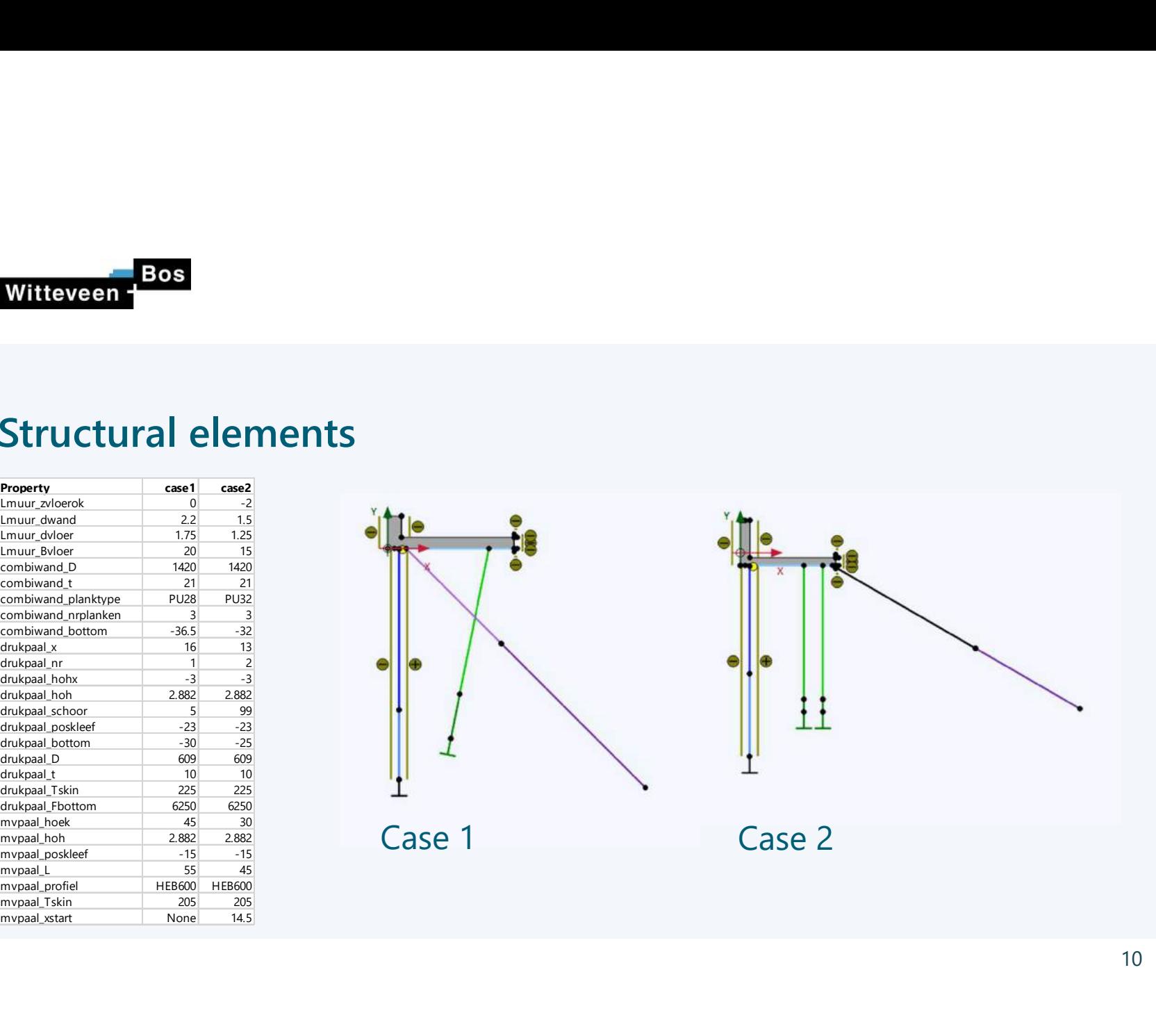

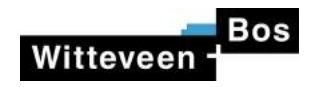

## boundary conditions

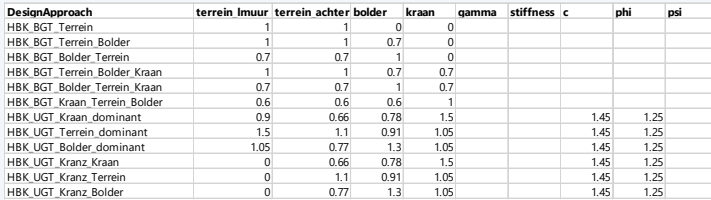

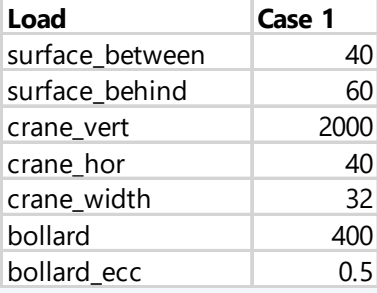

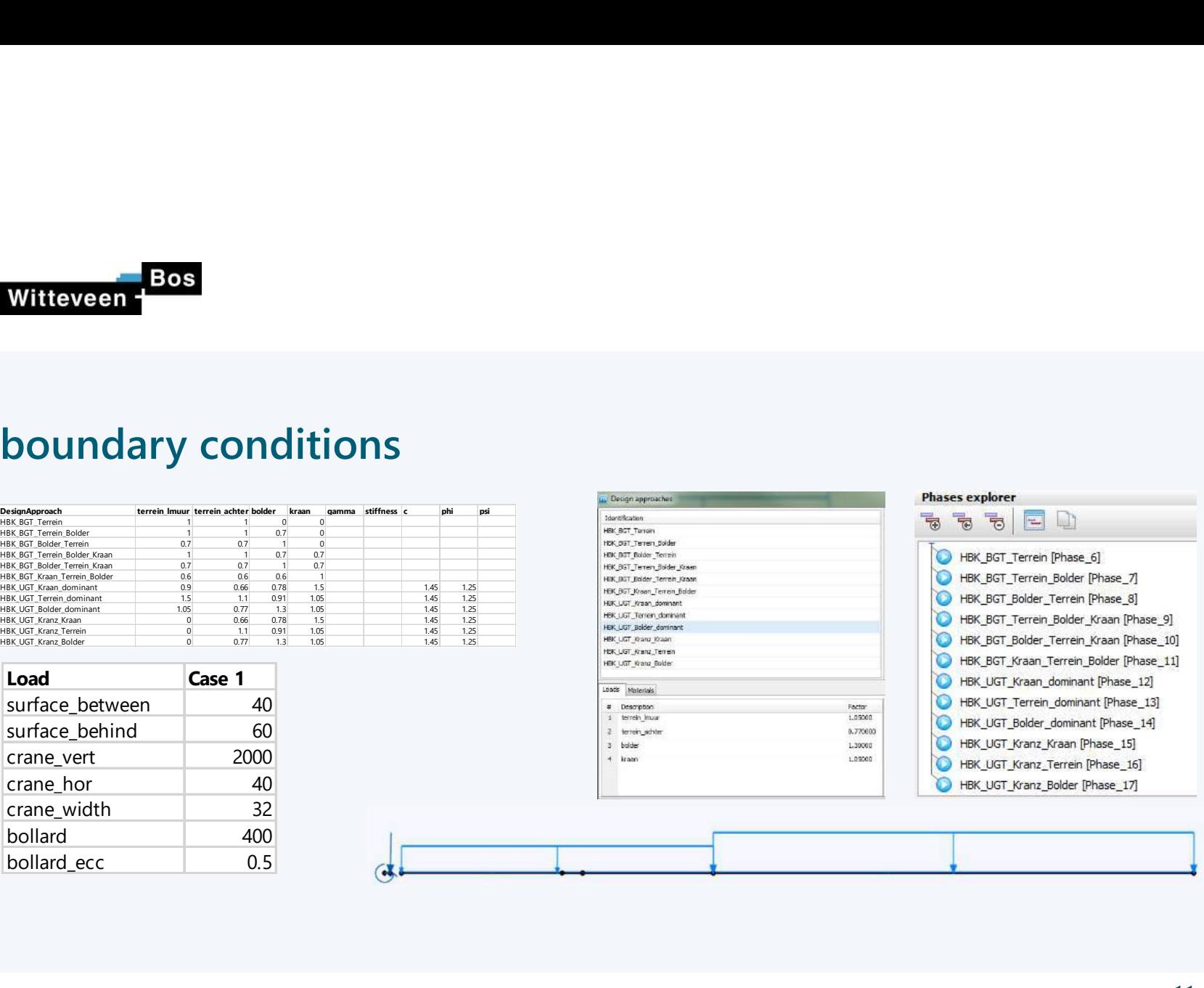

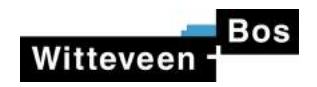

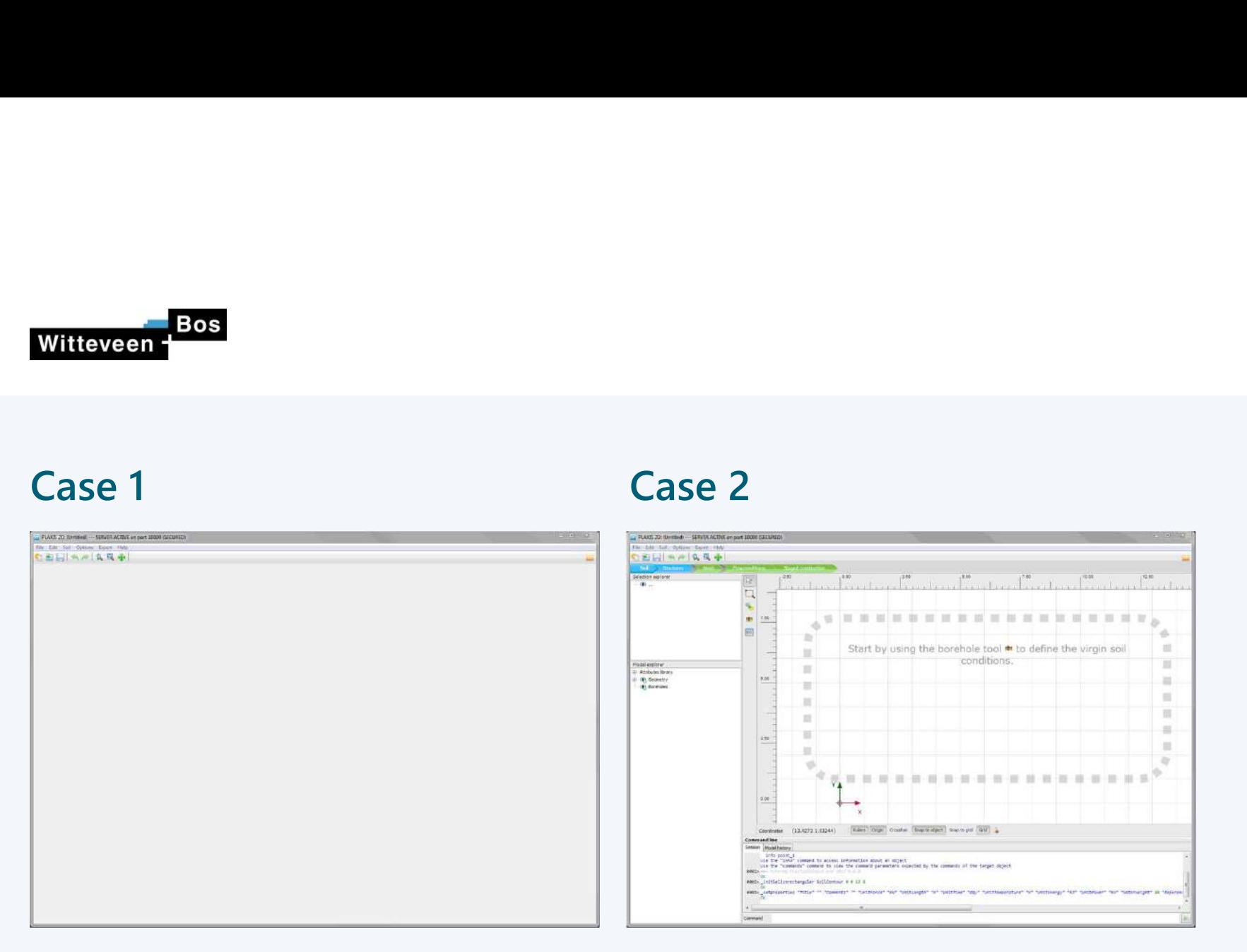

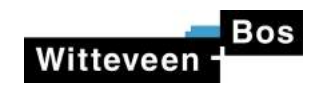

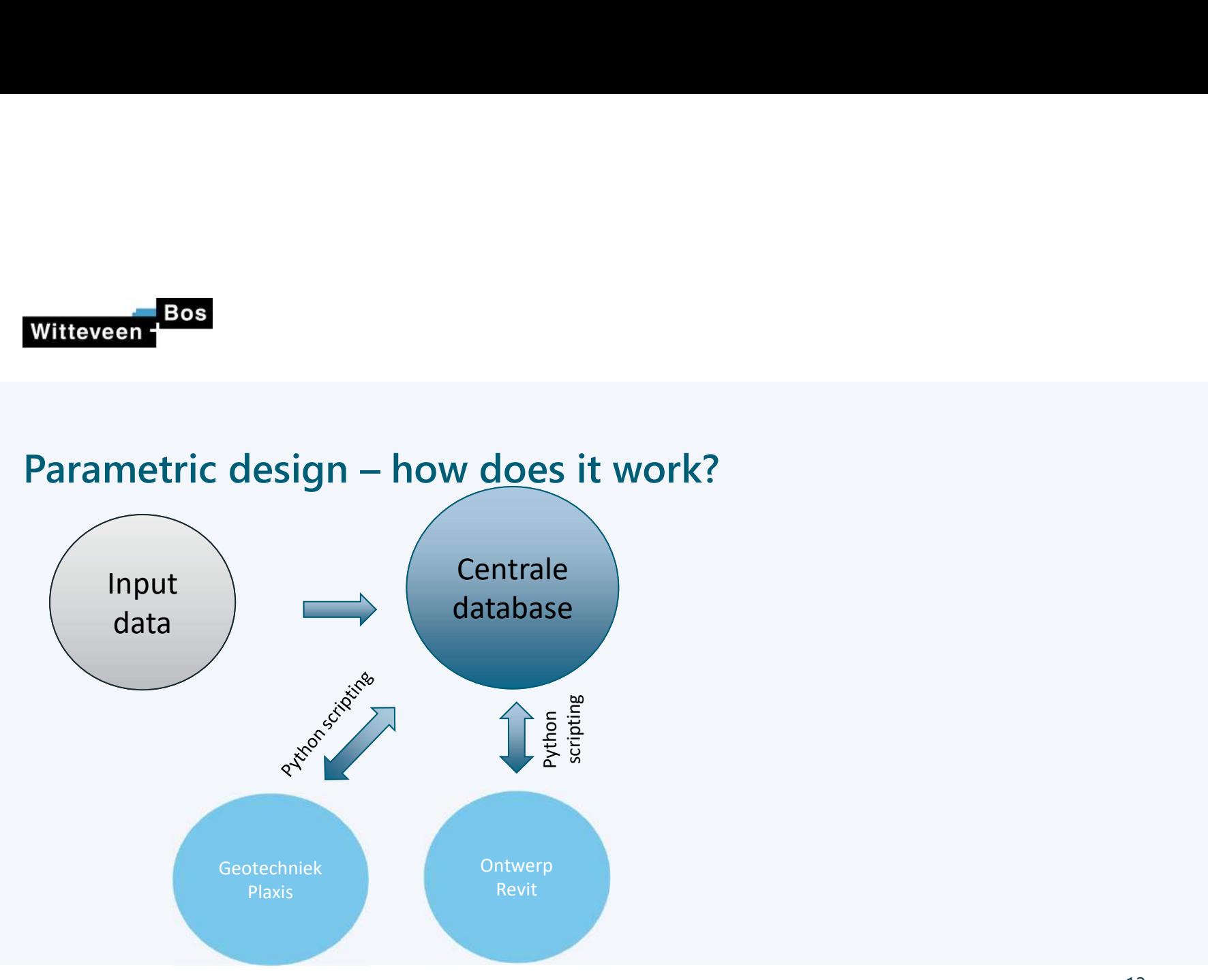

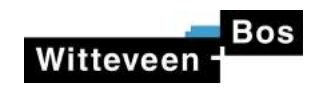

## Drawings: Revit

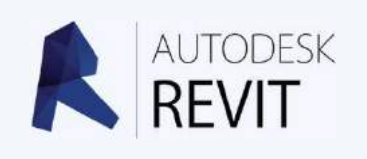

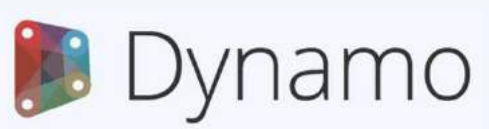

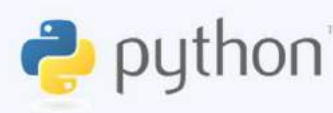

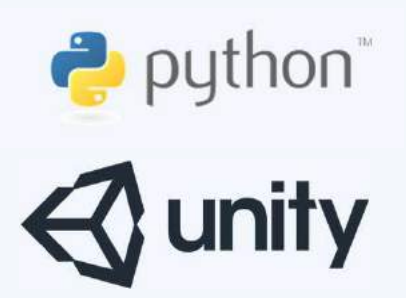

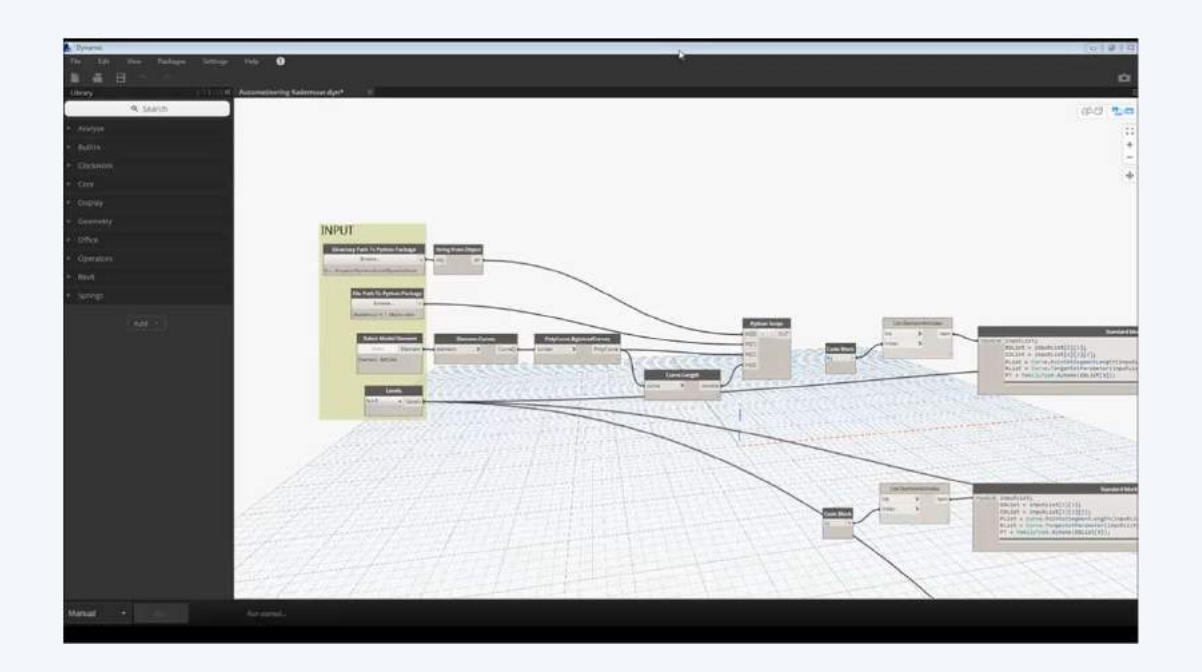

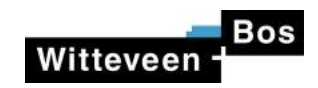

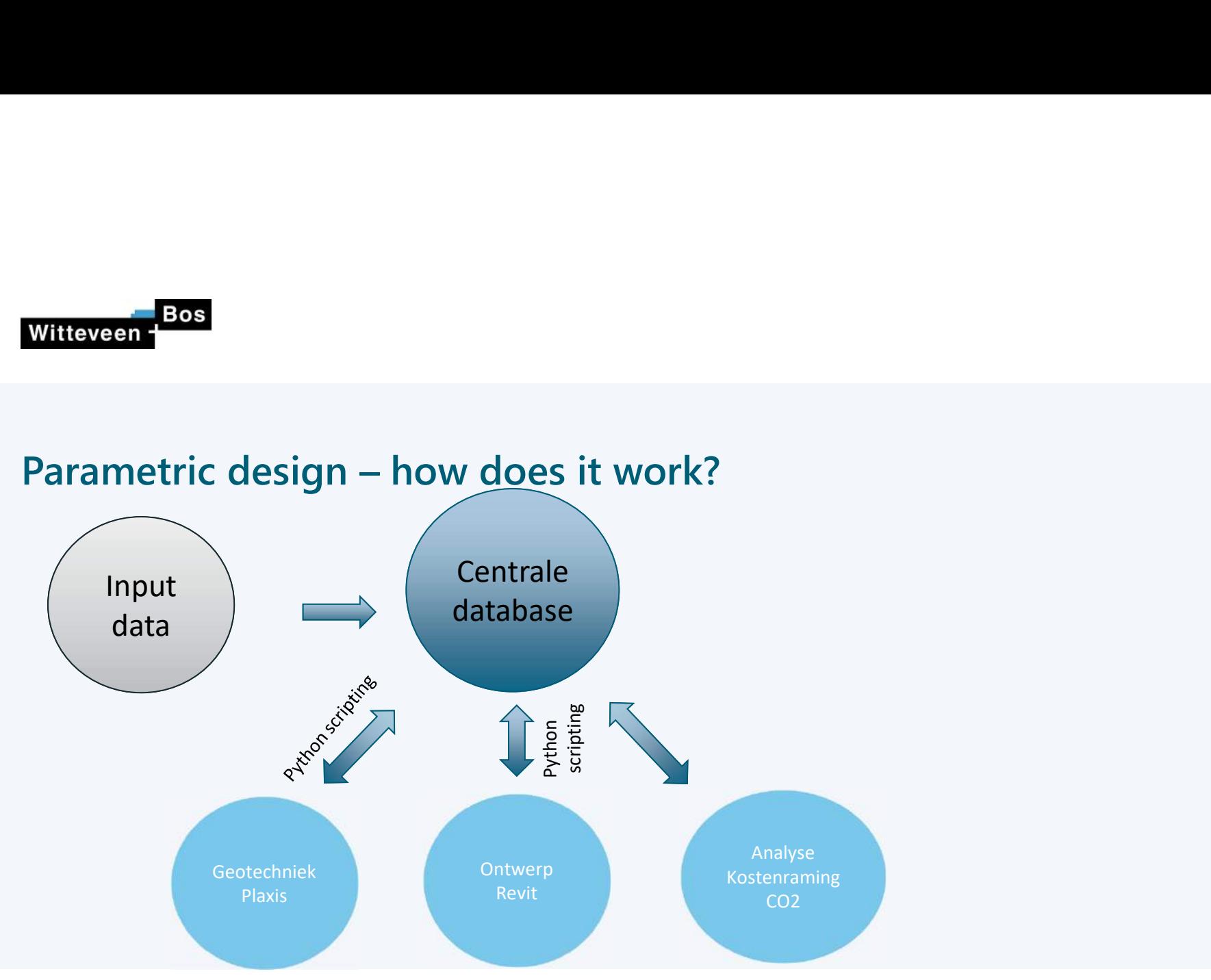

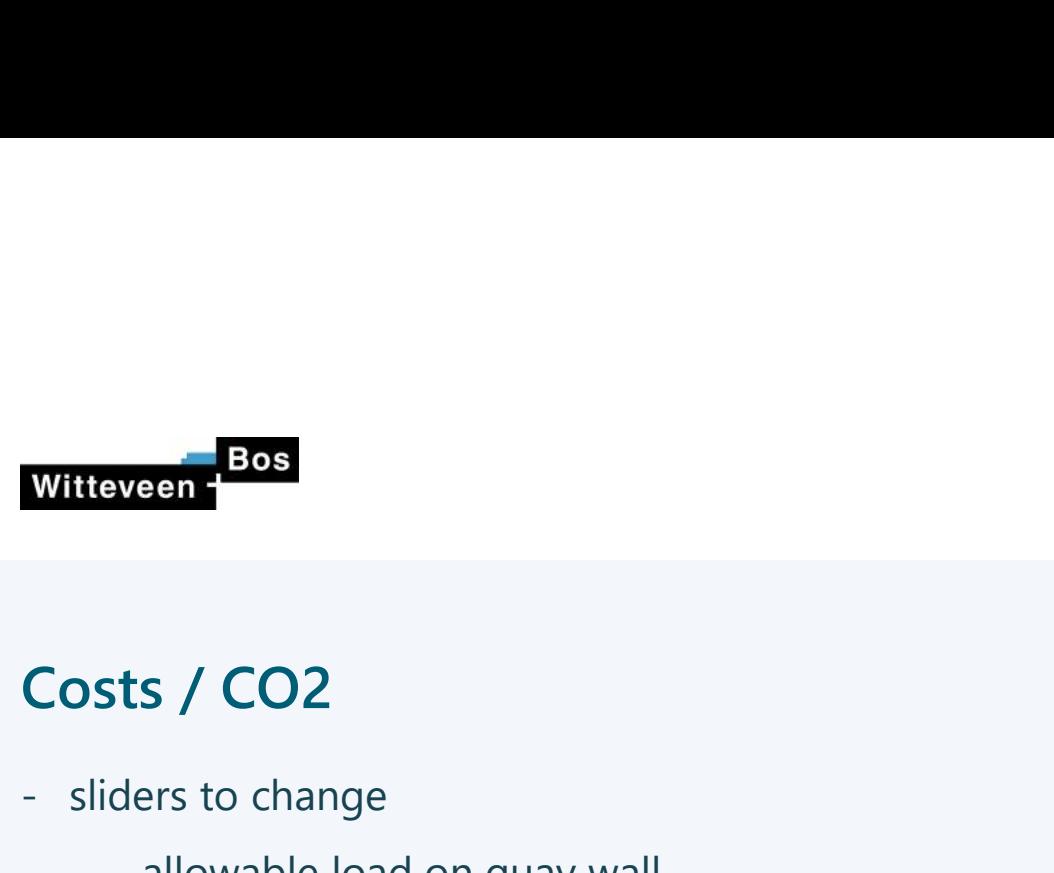

- -
	-
- 
- Witteveen<br> **Costs / CO2**<br>
 sliders to change<br>
 allowable load on quay wall<br>
 excavation depth<br>
 directly visible:<br>
 construction cost / m of quay wall<br>
 CO2 emission **DSts / CO2**<br>
sliders to change<br>
- allowable load on quay wall<br>
- excavation depth<br>
directly visible:<br>
- construction cost / m of quay wall<br>
- CO2 emission
	-

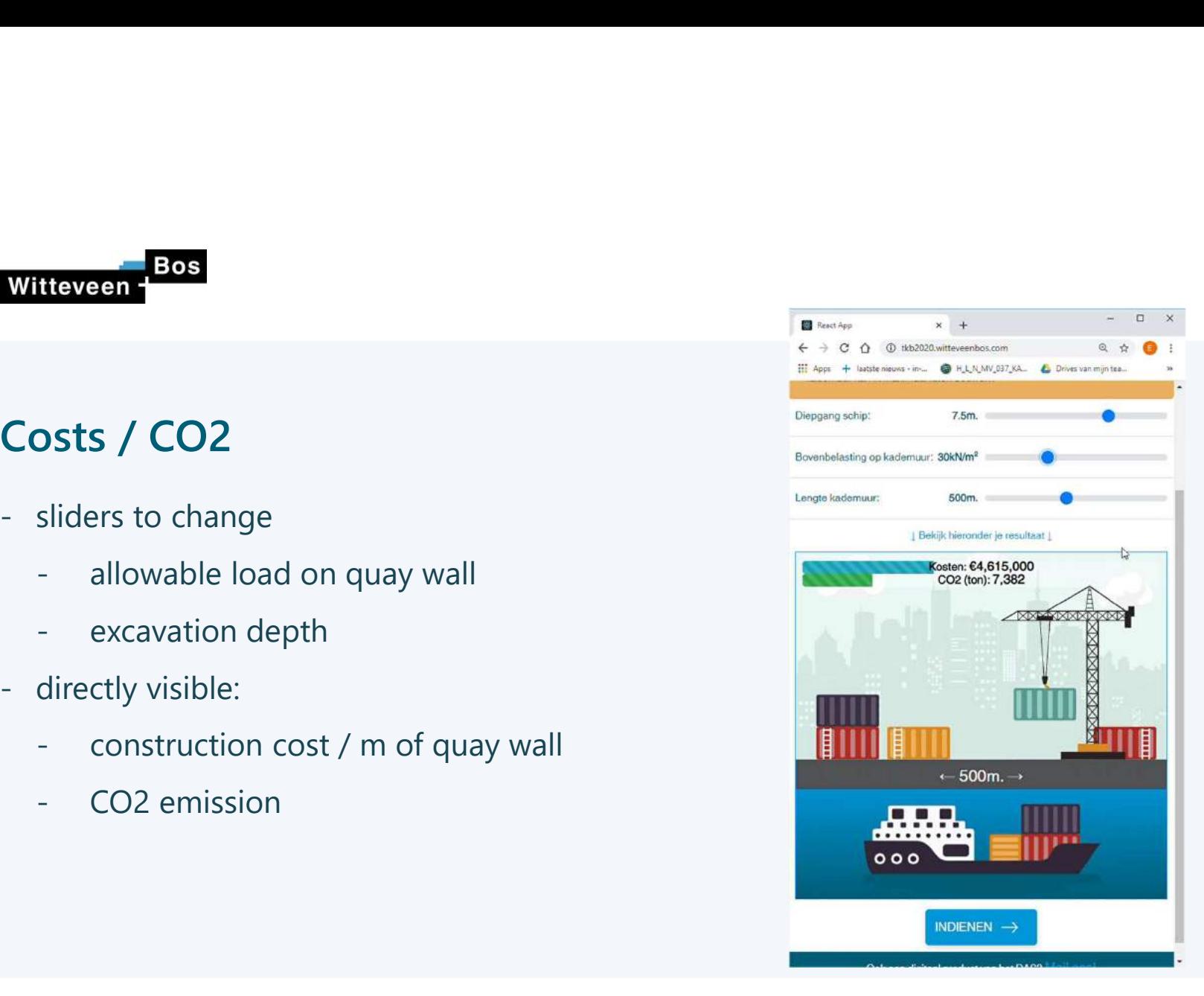

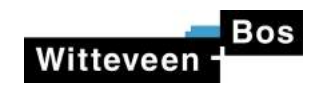

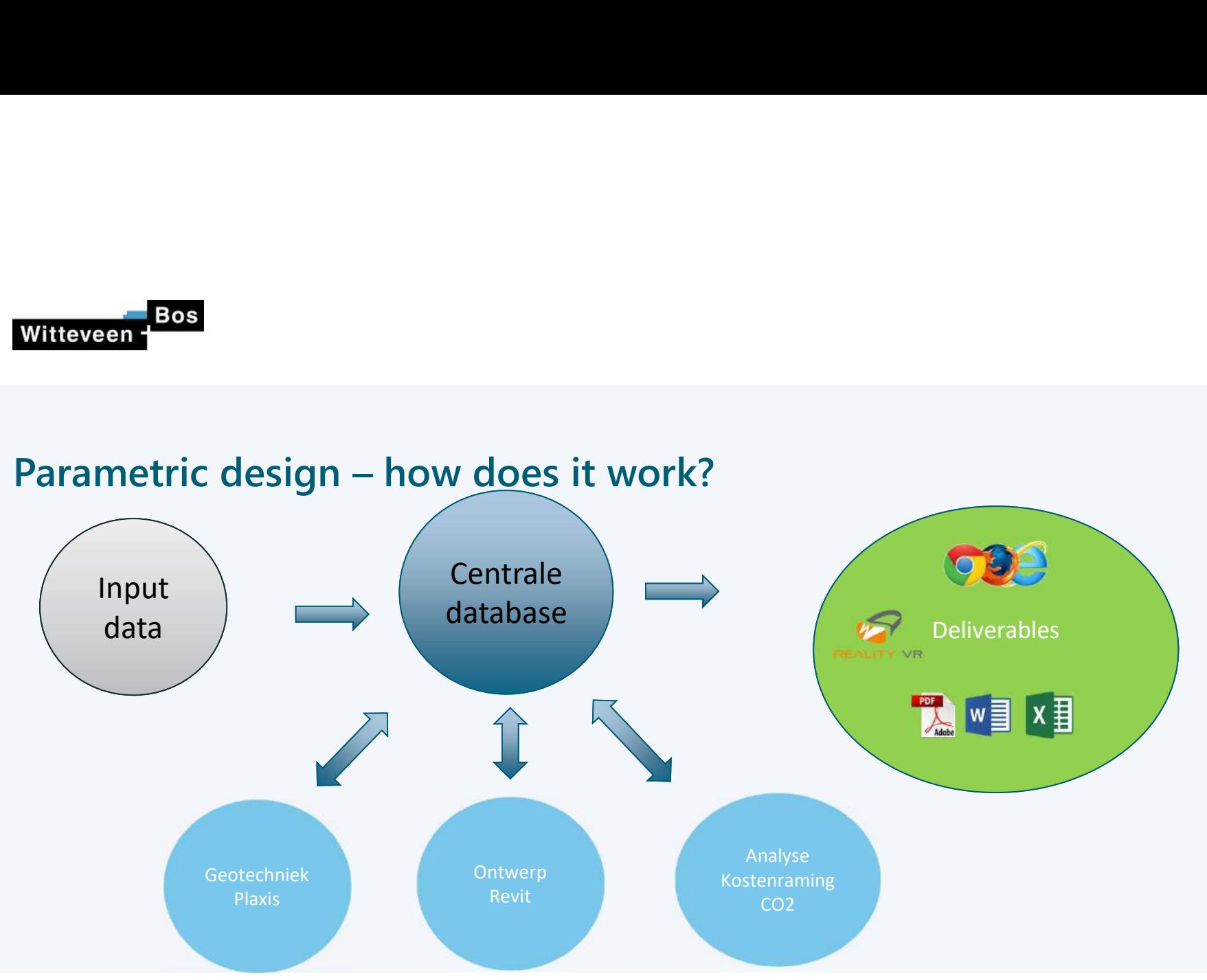

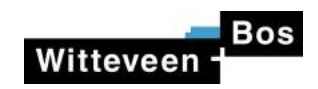

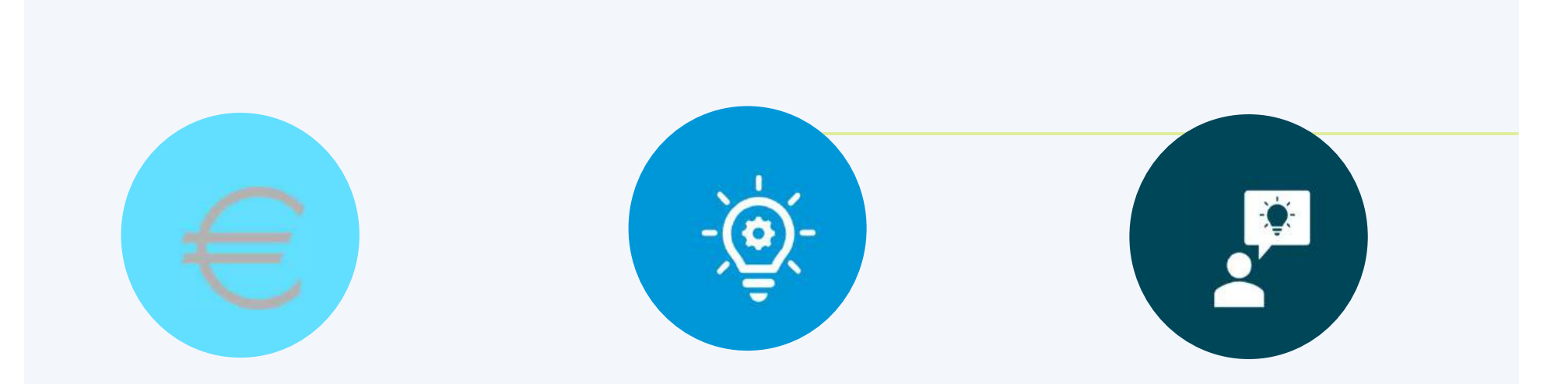

VROEG STADIUM VEEL INZICHT

IMPACT VAN UITGANGPUNTEN

GEOPTIMALISEERD ONTWERP

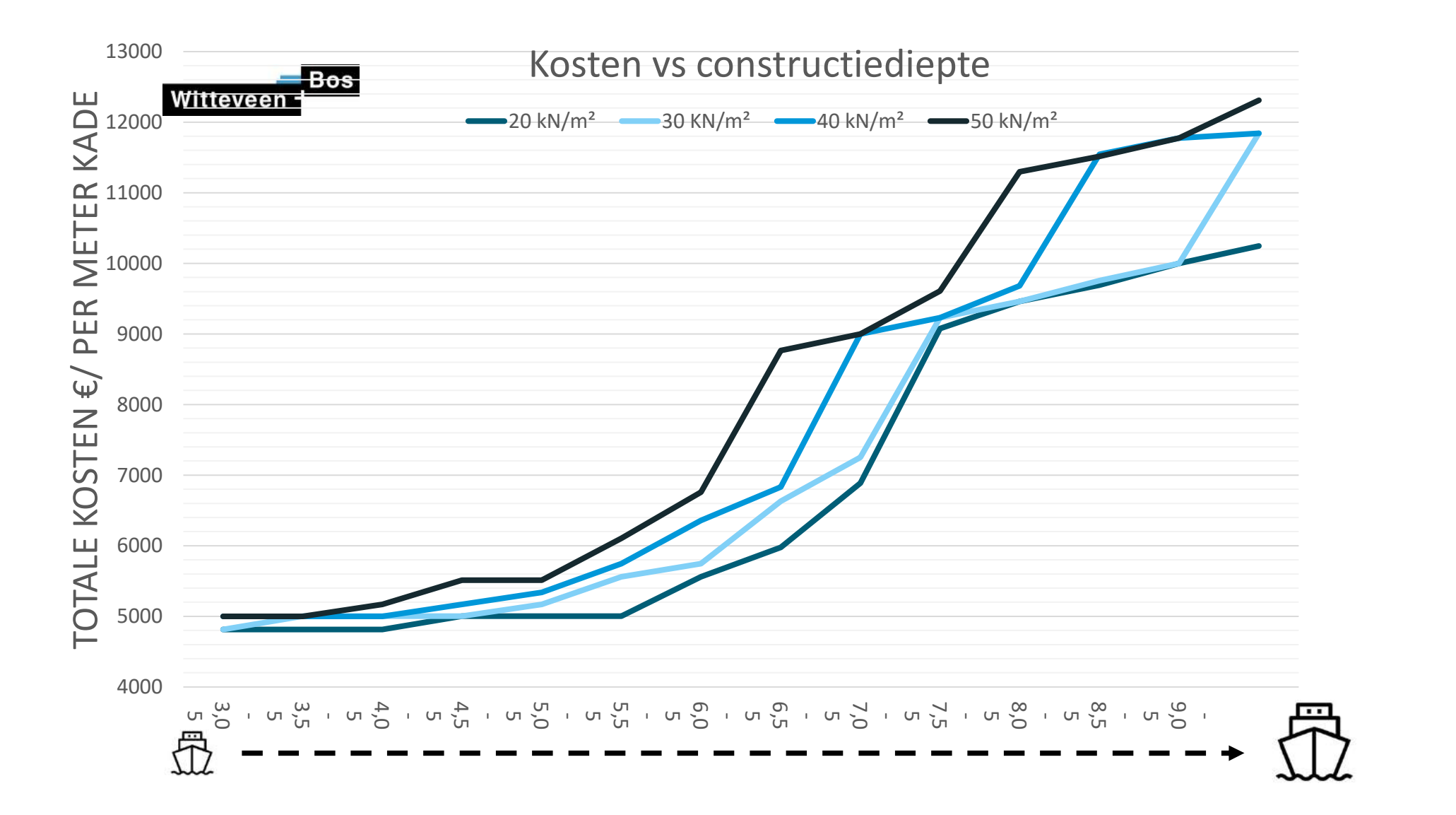

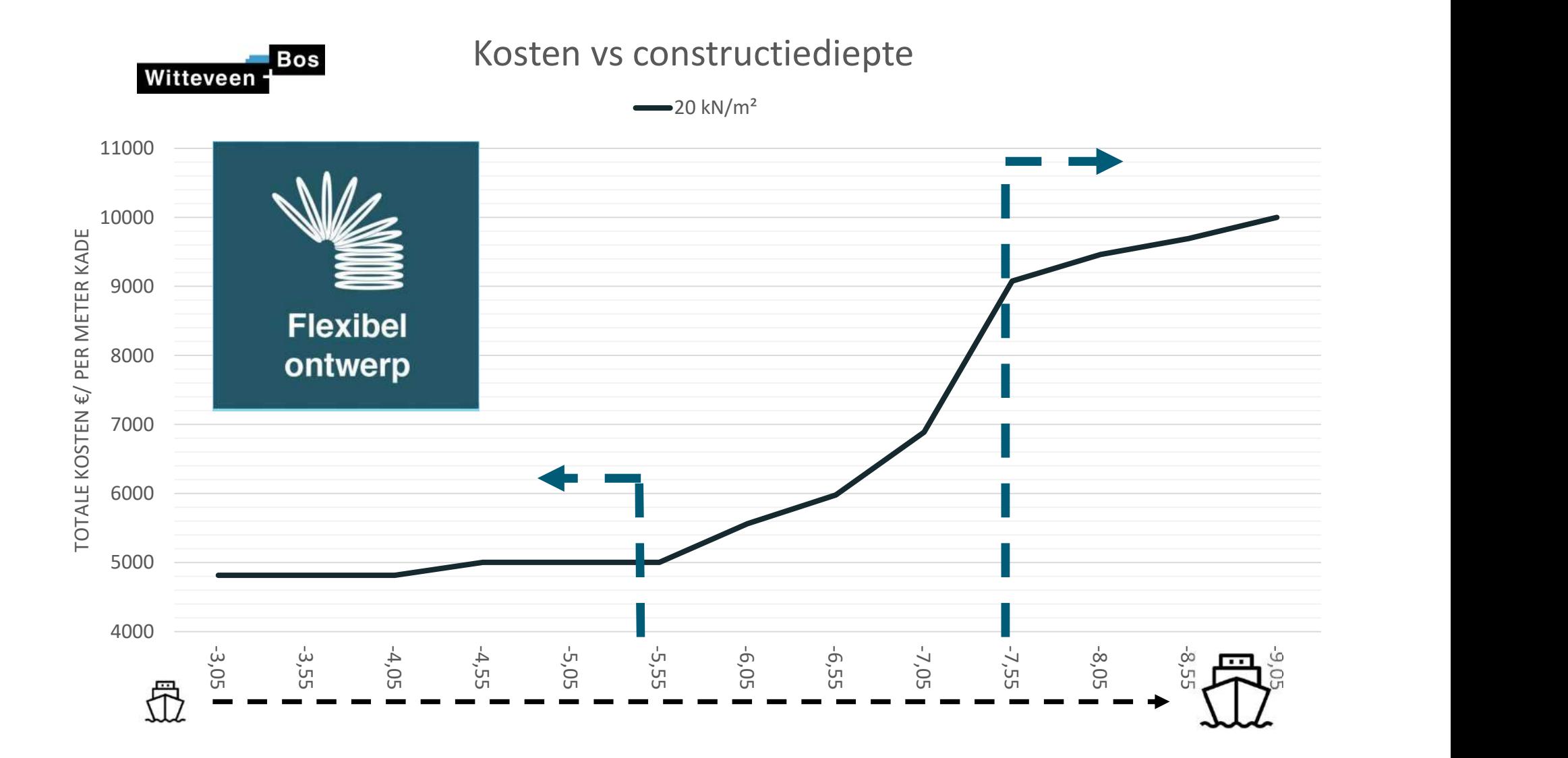

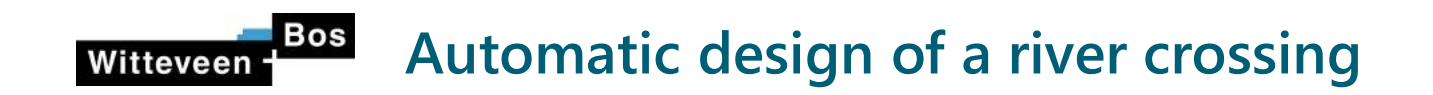

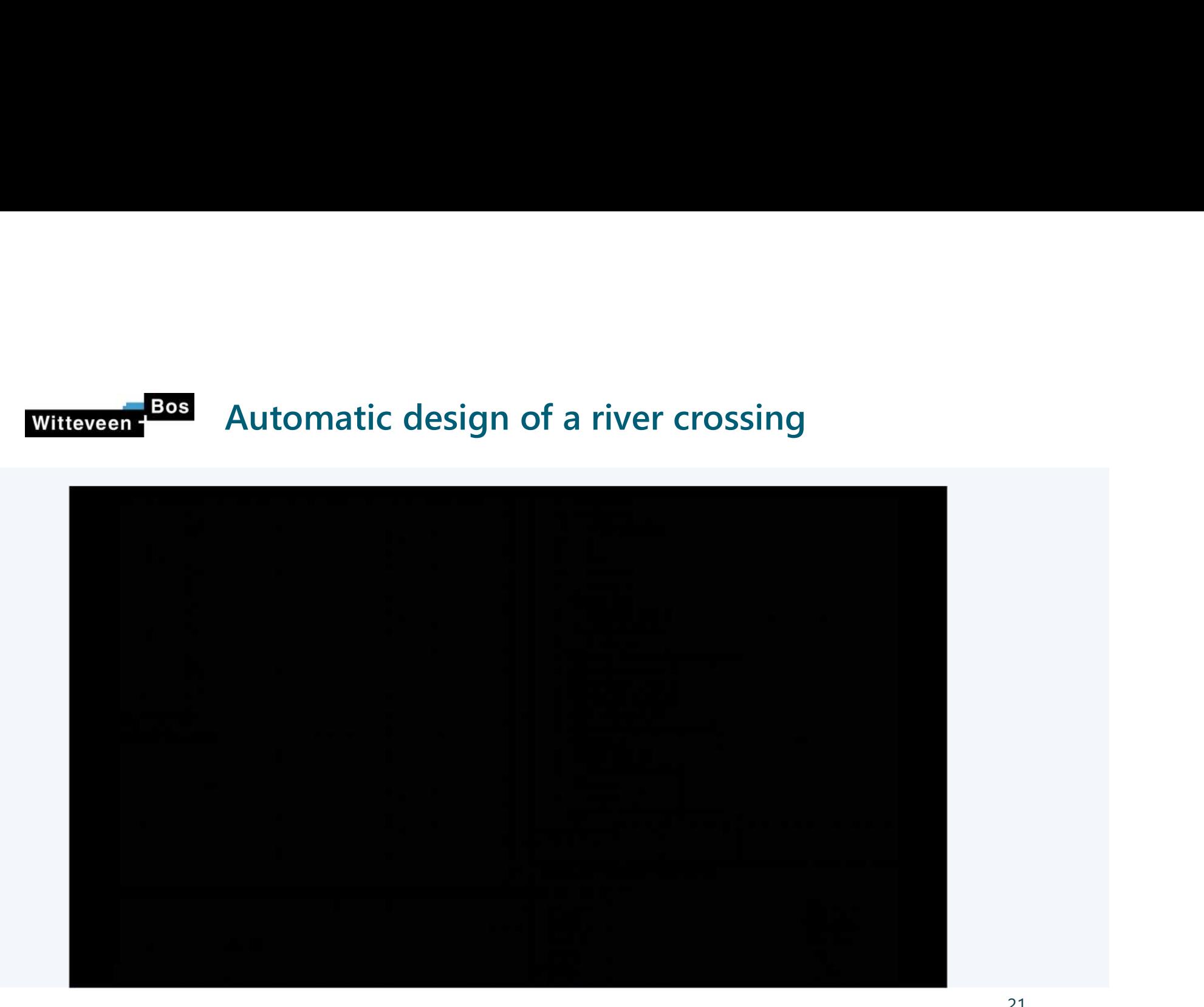

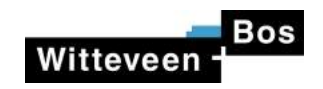

# Visualisaties

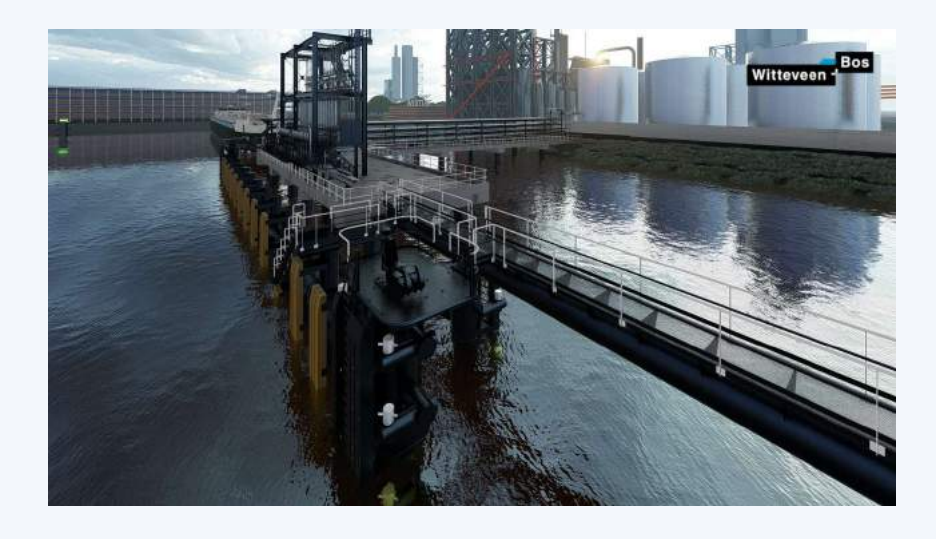

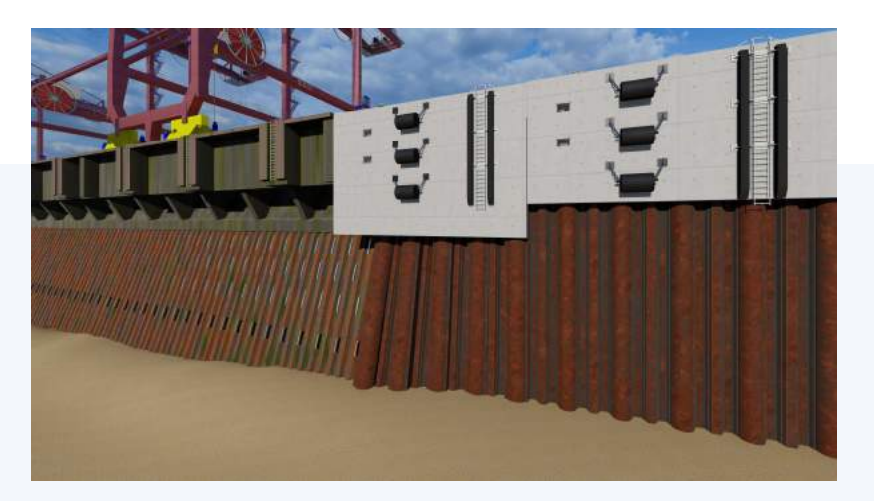

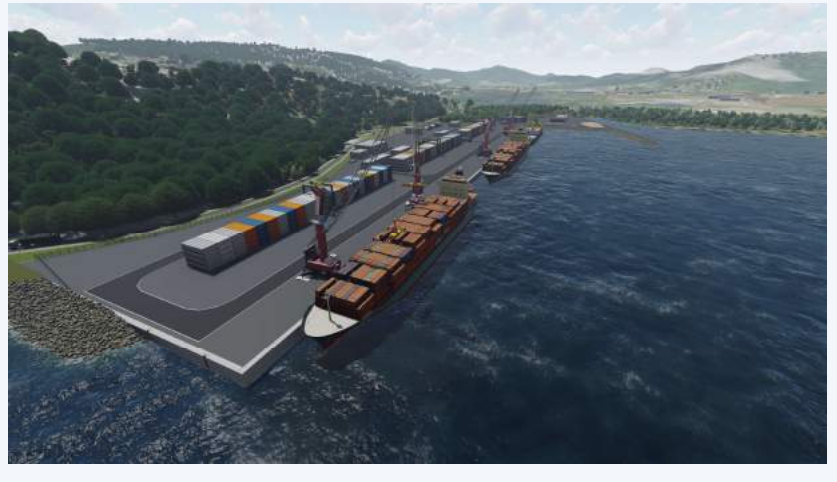

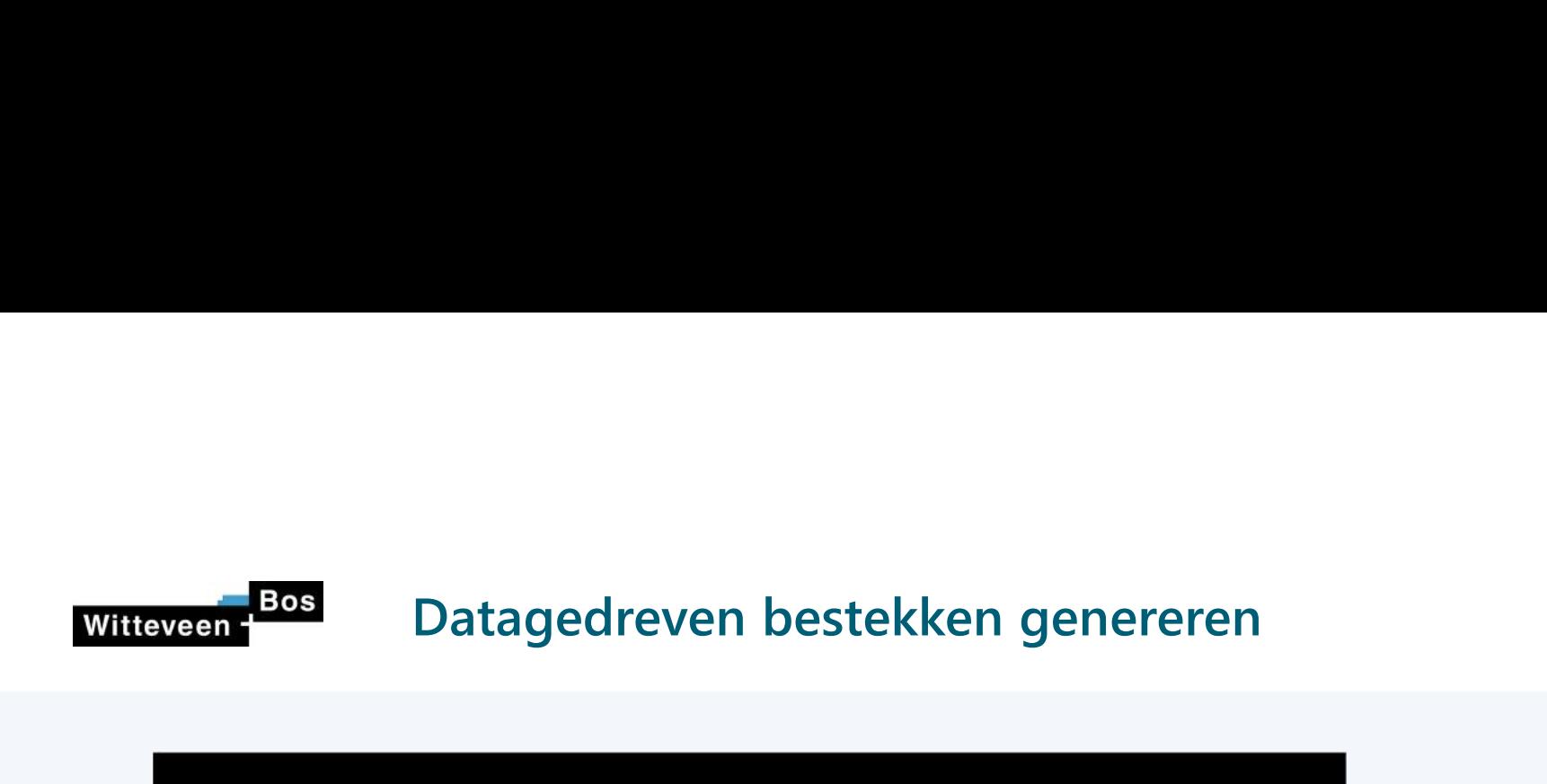

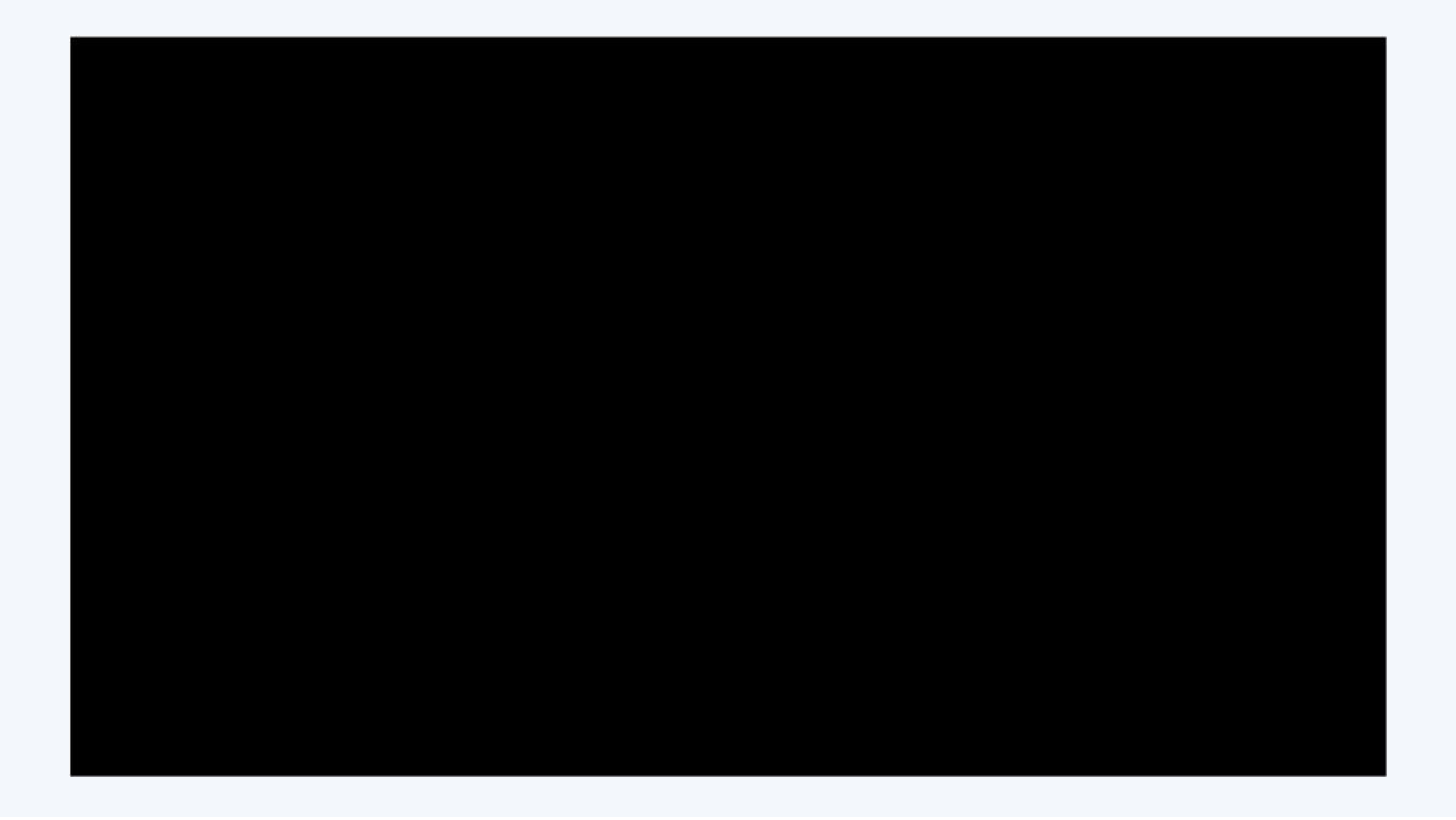

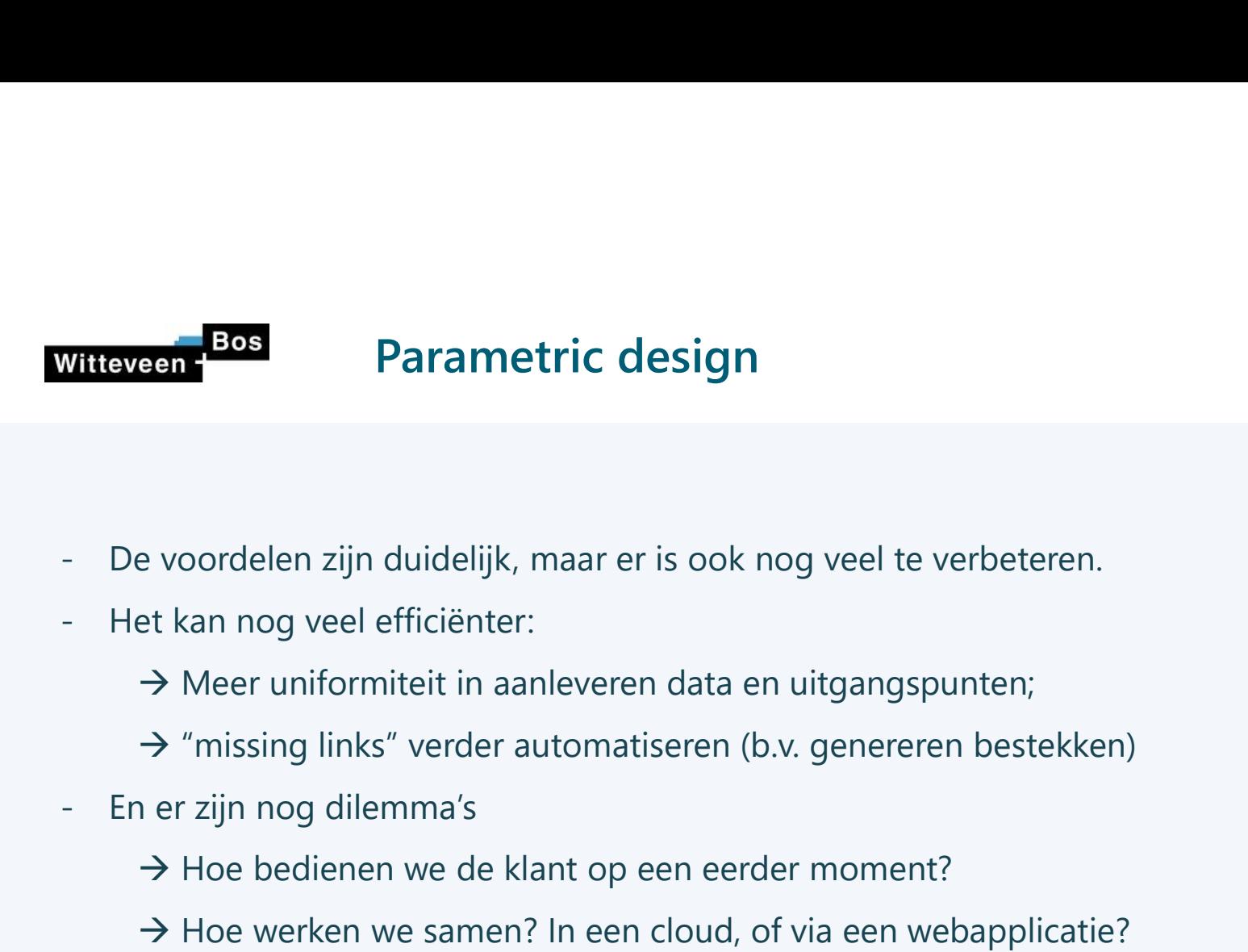

- 
- - $\rightarrow$  Meer uniformiteit in aanleveren data en uitgangspunten;
	- $\rightarrow$  "missing links" verder automatiseren (b.v. genereren bestekken)
- - → Hoe bedienen we de klant op een eerder moment?
	- $\rightarrow$  Hoe werken we samen? In een cloud, of via een webapplicatie?
	- $\rightarrow$  Doen we dit alleen met klanten of slaan we de handen ineen?

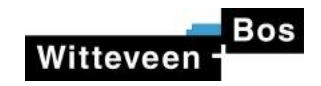

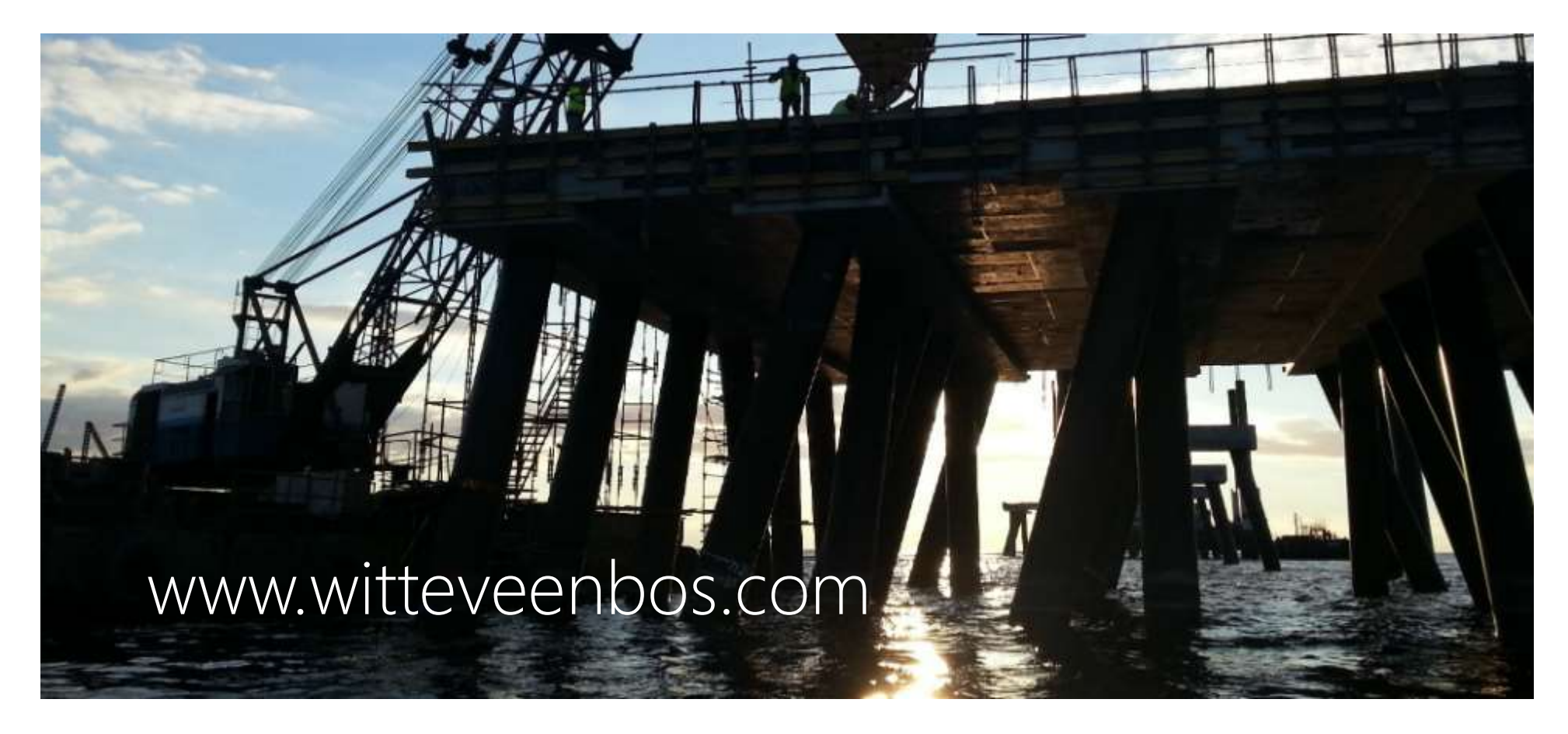